## Vol. 13 No. 3, March, 2008 Forest News Page 1

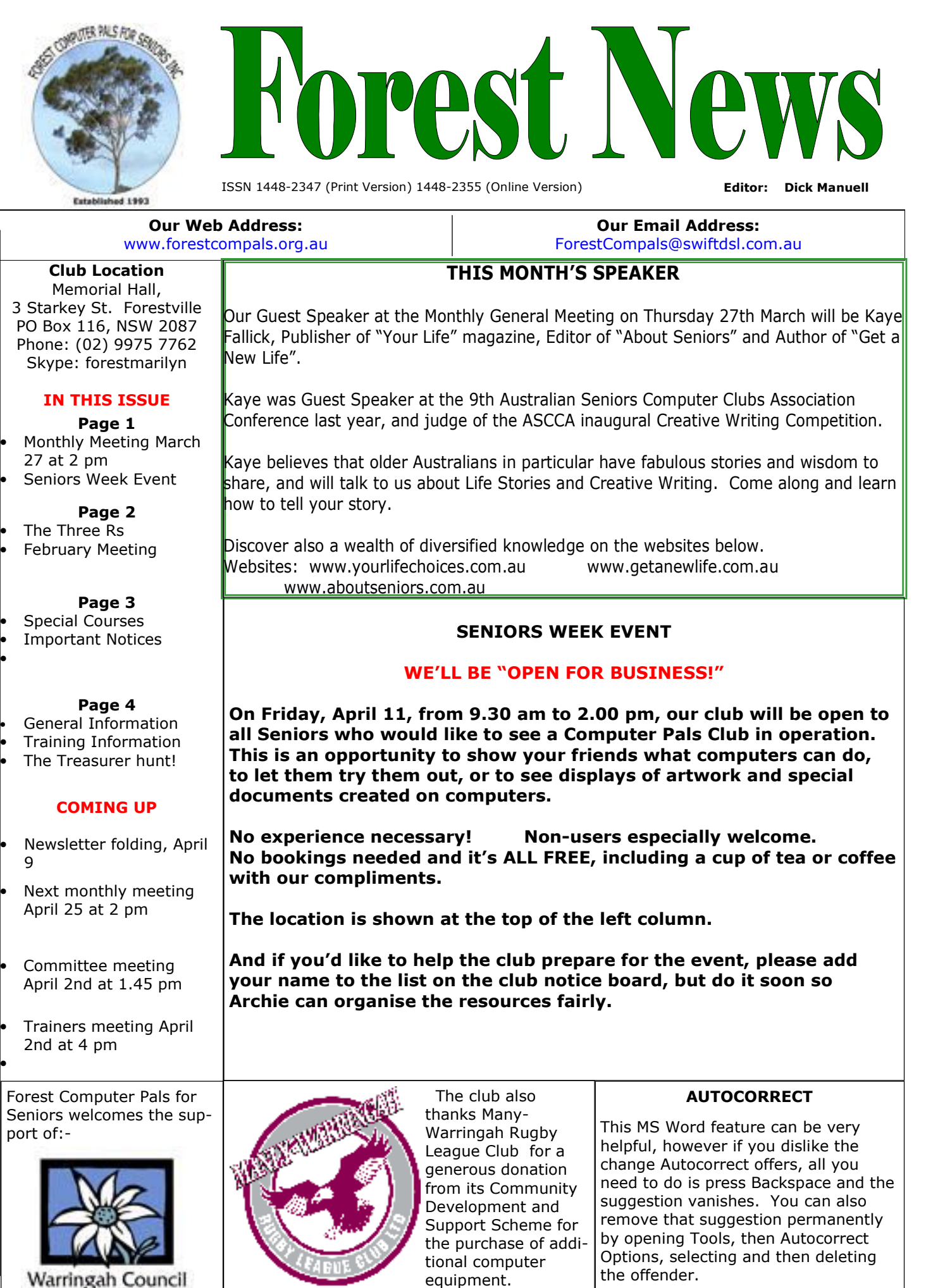

# THE THREE Rs ARE BECOMING BETTER KNOWN

REDUCE, REUSE AND RECYCLE are the catchwords to encourage us all to help reduce the national environmental footprint, but few of us ever actually make the effort to act on those words.

The computer/electronic area is one where we can do something positive. Did you know that about 2.4 MILLION computers are dumped to landfill every year in Australia? What did you do with your old computer, or its peripherals, or your old TV, VCR, or microwave oven, for that matter? Put it out for a council collection and subsequent dumping in your local landfill site?

1800EWASTE is an enterprising "E-Waste" collection service that comes to your home, collects the electronic junk and takes it to a special end-of-life recycling plant on the Central Coast, where a great deal of the waste is recycled after stripping down each unit. As a result, about 90% of the material is saved from being tossed into a tip.

Computer kits contain about 23% of plastic, 32% of ferrous metals, 18% of non-ferrous metals, 12% of motherboards (with gold and other precious metals) and some 18% of glass, by weight. Now I know that adds up to 103%, but it is only approximate! The point is, most of the material is recycled and only a small portion goes to landfill. This produces a double benefit, firstly landfills last longer, saving we ratepayers money and secondly, natural resources are conserved, aiding the environment and the future users of resources, including your grandchildren perhaps.

For an average home the cost of this service is about \$66 and is readily arranged by phoning 1800EWASTE's national phone line 1800 392 783. Or you can visit their website www.ewaste.com.au/about-us.php for more information.

(Since preparing this item, 1800EWASTE have agreed to allow Forest Computer Pals members 10 % discount for the month of March. If members wish to accept this offer, on ringing the company be sure to tell them you are from Forest Computer Pals and that Mr Tim Waters had authorised the discount.)

This item was not sponsored by EWASTE – we simply wanted you to know how to dispose of your electronic junk

# FEBRUARY MONTHLY MEETING

President Colin welcomed Members and Guests including a first time member.

Apology was received from Fay Stewart who is now residing at Wesley Gardens during her recuperation.

Minutes: of the November 2007 General Meeting, were accepted

Correspondence: Letter from Jonathan O'Dea, MP for Davidson, congratulating the Club on receiving a Grant from DADHC and commenting on the good works carried out by the Club.

Secretary; Seniors Week 2008. The Club will be holding an OPEN DAY on April 11th.

Members were invited to assist in running the event. A notice is on the Clubroom noticeboard showing what is needed to be done in order to make the event successful. Please enter your name on the sheet if you can assist. Treasurers Report; The Equipment Account has been discontinued and all purchases will be handled under the General Accounts. The number of purchases did not warrant a separate account and this action will help alleviate the Treasurer's burden.

Social Secretary: 48 Members attending, 6 apologies, and 4 guests.

President's Report. Members may have noted the 3 new computers now operating. The old style monitors have all been replaced with 19" LCD monitors. In addition to the existing broadband internet access a new wireless broadband connection is being installed. This will give members with wireless equipped Laptops internet access. On connecting a password will be printed to permit access of 1 hour duration.

Club Committee Members and Officials now have Club Email Addresses. (See Feb issue)

For example president@forestcompals.org.au; other addresses refer to a committee position or a committee member's first name. Listing to be posted in Clubroom.

President Colin then read out a list of the volunteers that came into the Club over the Christmas break to clean the premises and carry out maintenance on equipment. He asked that those listed stand and be recognised for their efforts, which was acclaimed by all. 2008 Club CDs are now in the Clubroom including all the programs recommended by President Colin at these monthly meetings. Make a copy at the Club for your own use but please do not remove originals from the Club.

President Colin then reviewed several recommended programs (a listing will be placed on the Noticeboard) and commented on their worth and application. Remember to update and use your antivirus and spyware programs regularly.

**Q**; Surge protection. **Ans**; only good for one hit then must be replaced. A direct hit by lightning and goodbye equipment. Best protection before a storm is to shutdown and "pull-the-plug", totally disconnecting from the electrical service. Do not forget to disconnect from the telephone system as lightning can track down that way as well.

SPEAKER Bill McCully of "Take the Teacher Home" fame. Many members bought his previous set of tuition discs "Introduction to Computers". Now he is introducing "Email and Internet for Beginners", a set of 6 discs. As he illustrated on the screen his easy to follow steps through surfing the web and the intricacies of email it was apparent that once again he had just what the new computer user required. NOTE a demonstration CD is available at the Club for you to view.

Next General Meeting March 27th 2008.

### TRAINERS AND COURSES

There are about 23 trainers assisting club members at present and their help is greatly appreciated. Trainers agree that teaching fellow seniors how to use computers is very rewarding, not only because they are helping others but particularly because they learn so much more about computing. Perhaps you would like to become a trainer? The club runs a special course to "train the trainer". Please contact any trainer or Darrell Hatch, our training coordinator, for more details.

### MICROSOFT WORD PROCESSING

**Derek Rowland:** Runs group training sessions in MS **Malcolm Fell** offers training in MS Excel on an Word. The next course will commence at 1 pm on appointment basis. Call him on 94516050 or email him Friday, March 14 and will run for 6 weeks. It covers the on mmfell@optusnet.com.au full range of Word's capabilities. WordArt, graphics, spreadsheets and drawing features will also be introduced. Notes will be provided at each of the 6 weekly sessions. Please add your name and telephone On Wednesday afternoons, you may bring your number to the list displayed for the next course in the troublesome control tower or laptop to the office, when club office or ring Derek on 9451 3969.

#### INTERNET COURSE

John Ray: Conducts Internet group training sessions. The next course will begin on Tuesday, April 1. . Sessions run from 1 pm to 2 pm and a registration list is **Gay Savage**: Gay's next course, covering MS Word on the office notice board.

#### BASIC COURSES

Darrell Hatch: Darrell's next basic course for newcomers will be held on Saturday, March 8, starting at 9.30 am. It's easy to follow and a good starting point.

Please put your name on the list at the club office to 7, running for 2 or 3 weeks, commencing at 1 pm. For register for attendance.

#### MS EXCEL SPREADSHEETS

#### COMPUTER MAINTENANCE

**Colin Ward** may be able to suggest a solution to your problem, or make an adjustment. Appointments are necessary for this often lengthy procedure.

#### BASIC GROUP TUITION FOR BEGINNERS

Processing and greeting cards, (Printmaster & American Greeting Cards) will commence at 2 pm on Mar 11 and run for 6 weeks. ( Please book on the notice board as numbers are limited)

#### NEW DIGITAL PHOTOSHOP 3 COURSE

John Robinson ran a PhotoShop 3 course on February the next course starting date, please phone John.

## WELCOME TO NEW MEMBERS

The club welcomes the following new members: Andrea Bergman, Lola Fursland, Janice Skelton, Lynne Karnaghan, Pat Thompson, Shirley Love, Judy Lucas and Geoff Rowlands. We hope you will all enjoy learning about computers and also fellowship with other members.

# IMPORTANT NOTICES

#### Recording Your Attendance and Departure times

Most of us remember to **sign in** upon arrival at the clubroom but sometimes some of us depart without recording our **time out** and our **signature**. It is important to record this in the attendance book please.

#### Subscription Reminder

renewal to Forest Computer Pals for Seniors is due at the contact them for any reason, their identity will be clear. end of the month shown on the top right corner of the Members may book ahead for tuition for only one hour address label on the envelope containing the newsletter. per week. However, if a member wishes to have extra If it shows Mar 08 your subscription is due before March tuition that member may, on the day they wish to at-31 and payment by then is needed to avoid termination tend, phone the club and if there is space available then, of your membership, as required by Club Rules. If you and only then, they may book extra time. (This requirereceive your newsletter by email, reminders will be ment does not apply to Special group courses as they emailed just before your subscription expires. If attend-are not listed on the booking sheets). ing the club office please place your payment of \$25 for a quarter's, or **\$70** for a year's, membership in an envelope with your name and number on it and hand it to a trainer or office assistant to put in the diary and cashbox. Alternatively, post it to:

The Treasurer, Forest Computer Pals for Seniors, PO Box 116, Forestville 2087, or make an EFT payment directly to Forest Computer Pals for Seniors Bank Account. The Treasurer's email address is:-

treasurer@forestcompals.org.au

# Members Training/Appointment Calendar

If you receive your newsletter by mail, your membership **Names** on the schedule so that, if a trainer needs to Members are asked to print their First and Family

> Would members who have booked time and cannot keep the appointment please phone as early as possible to allow others to utilise the slot.

# ABOUT THE CLUB

Through mutual help we assist members to develop or improve their computer skills, including using the Internet. We do this in a relaxed environment where we also enjoy fellowship and exchange of ideas. We operate on a minimum budget and are very dependent on prompt payment of members' subscriptions to maintain this objective.

The club was honoured to receive the Premier's Award in 1995 and the Frank McAskill Trophy in 1996. A recognition certificate award was received from Cota (NSW) in 2002 for good practice.

The club is a founding member of the Australian Seniors Computer Clubs Association (ASCCA). Forest News obtained first place in ASCCA's 2004 newsletter online competition. The work of the club is voluntary and depends on its members for its resources in management and training.

# APPLYING FOR MEMBERSHIP

Enquiries from prospective members are welcome. Please call the club office (9975 7762) or the Membership Co-ordinator (Reg Flew, 9971 0325).

The entry application fee is \$25. Subscriptions can be paid quarterly (\$25 per quarter) or annually (\$70 per annum) and are payable as they become due on the first day of each quarter. All members, including trainers, pay full membership.

# We Are STILL Looking

# For

# A Treasurer!

Paul Brenac is kindly holding the fort at present, but will be going away shortly, for an extended period.

We need a volunteer to sit with him now, in order to learn the procedures we use at Forest.

If you have had any bookkeeping experience, or can use a spreadsheet and would like to help out, please call Paul Brenac (9416 4578) soon. He'd love to hear from you!

# Page 4 **Page 4 Page 4 Forest News** Forest News **Vol. 13 No. 3 March, 2008**

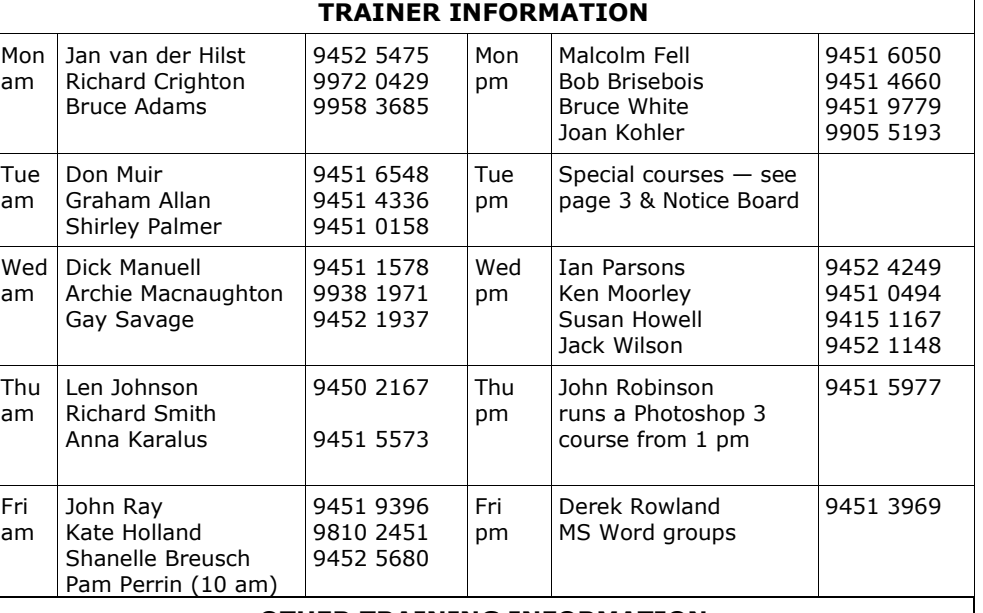

# OTHER TRAINING INFORMATION

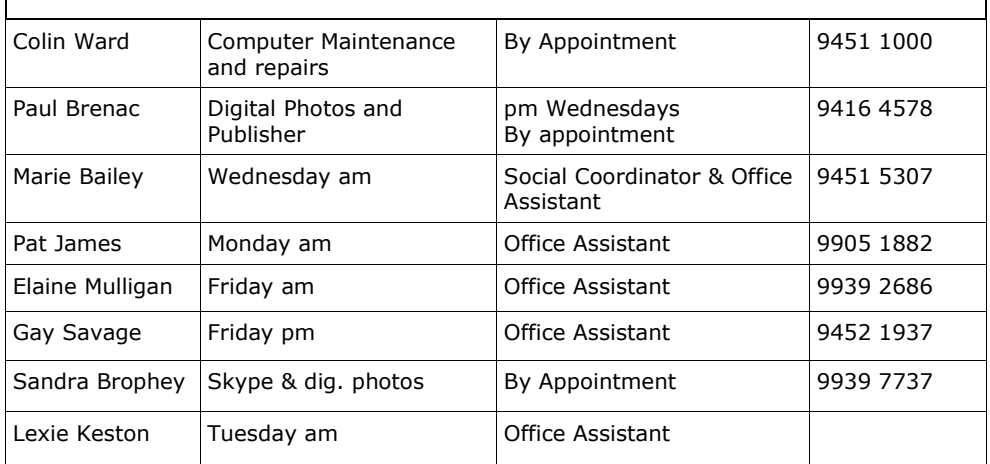

# Committee for the year October 2007 to October 2008

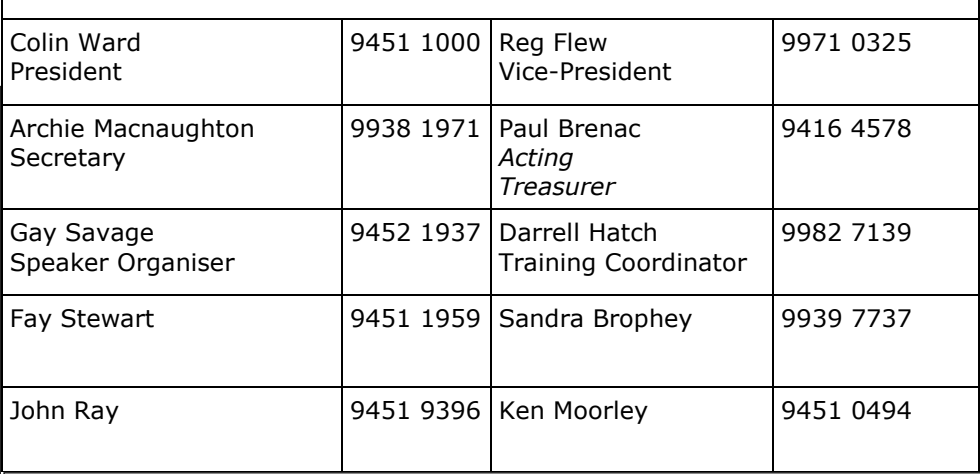

## REVERSE PRINT A DOCUMENT

To print out a document last page first, open File, then Print, then Print Properties, then Layout, and in Page Order, select "Back to front"; then OK and Print as usual and a multi-page document will print the last page first, thus saving you from needing to collate in order.

# Newsletter Contributions

Contributions from members are welcome at any time. Please email them in plain unformatted text to Forest News editor, Dick Manuell: **rman77@bigpond.net.au,** or leave a document in the pigeonhole box.